**Name:**

**Enrolment No:**

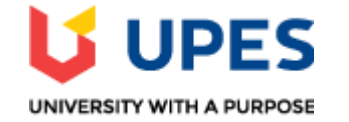

## **UNIVERSITY OF PETROLEUM AND ENERGY STUDIES**

**Online End Semester Examination, May 2021**

**Course: Java SE Programming Semester: IV Program: BCA – IOT / BFSI** Time: 3 hrs. **Course Code: CSBC2015** Max. Marks: 100

## **SECTION A (30 marks)**

## **1. Each Question will carry 5 marks.**

## **2. Instruction: Complete the Statement/Select the correct answer(s)**

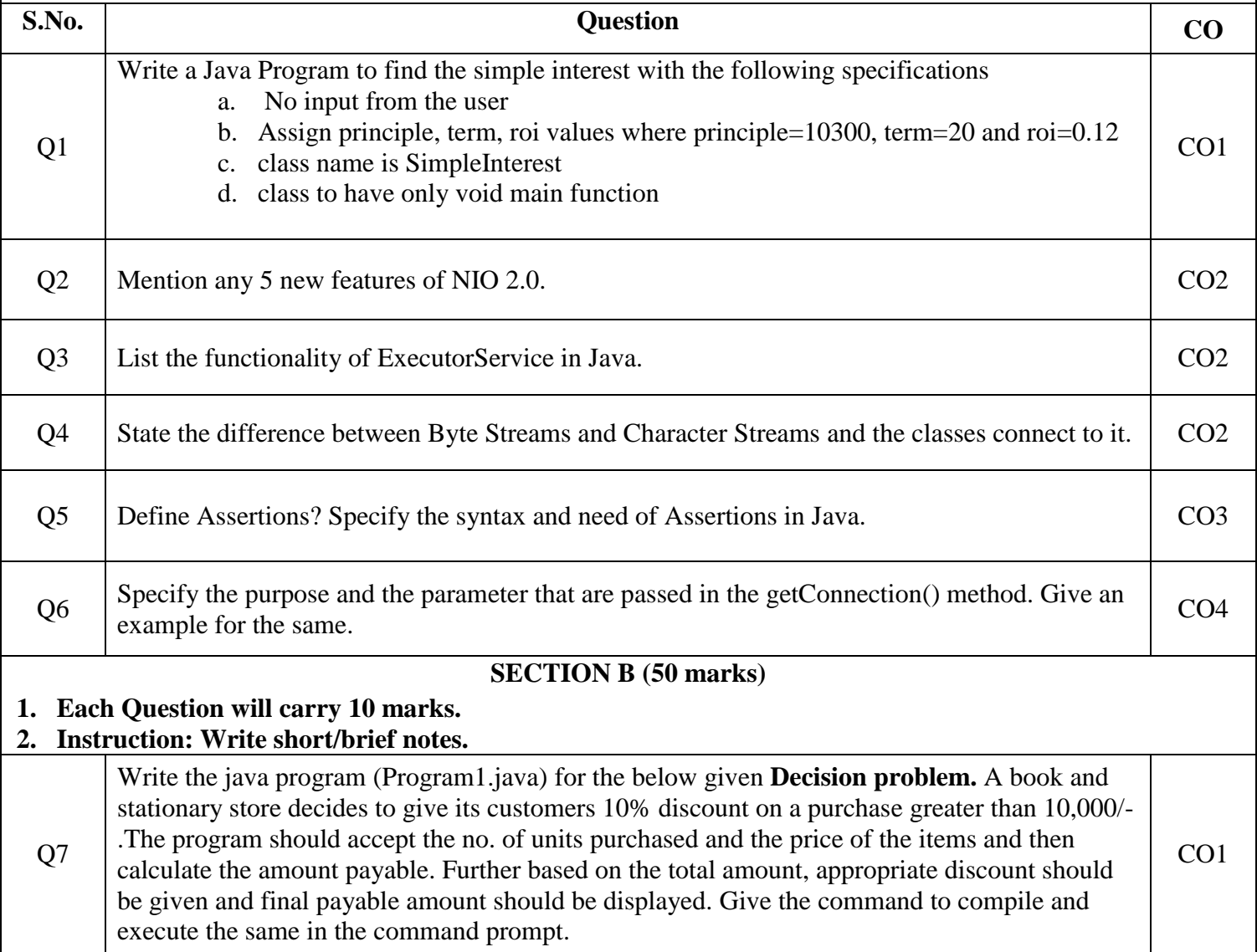

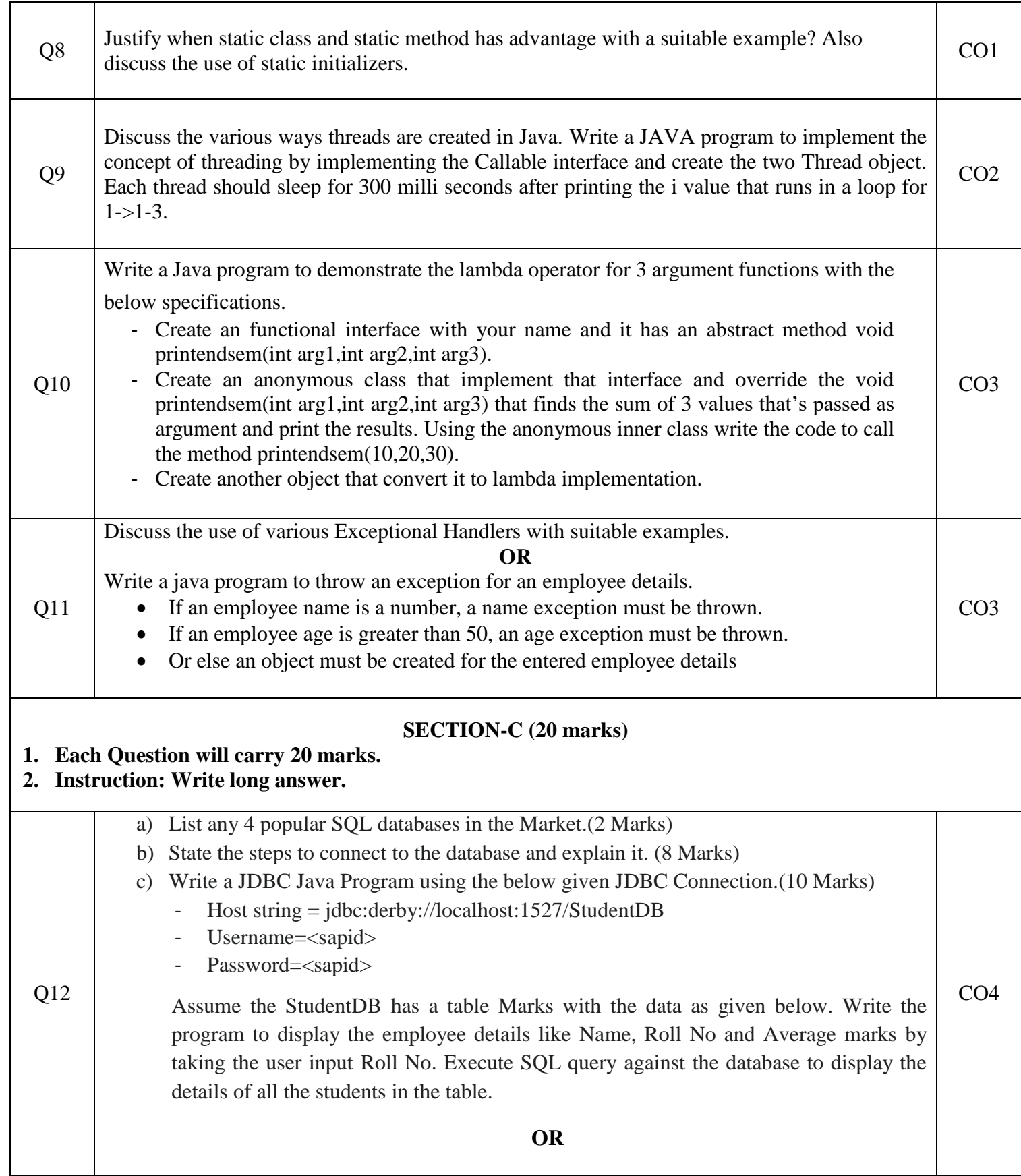

- a) Compare executeQuery() and executeUpdate() method of the statement object with an example. (10 Marks)
- b) Write a JDBC Java Program using the below given JDBC Connection.(10 Marks)
	- Host string = jdbc:derby://localhost:1527/SalesDB
	- Username=<sapid>
	- Password=<sapid>

Assume the SalesDB has a table ProductSales with the data as given below. Write the program to display the employee details like Salesman, Product, State and Total Sales by taking the user input Salesman and Product. Execute SQL query against the database to display the details of the product sales with the specified Salesman and Product.

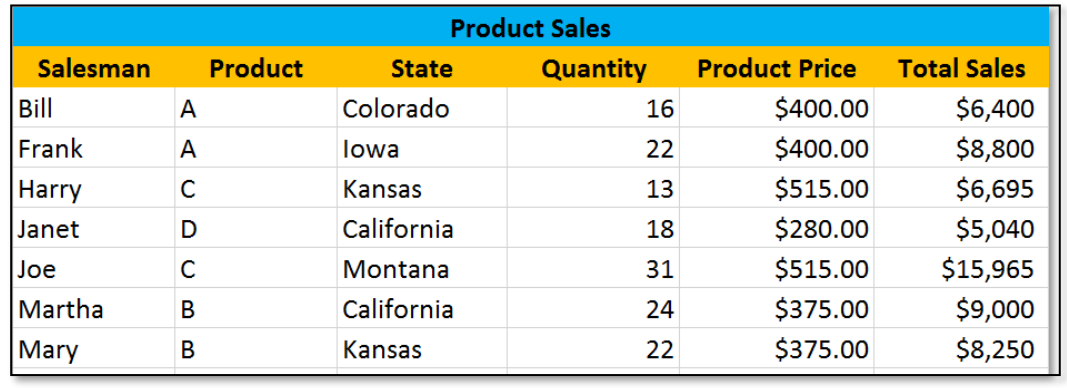